# **Information Technology Application in Business BTA3O1**

**Level:** 

**Credit Value: Pre-requisite: Department:**

**Course Fees:** None

Open 1.0 **BTT** Business

# **Course Description:**

This course provides students with the opportunity to develop the information technology skills and knowledge required in a business. Students learn about the information technology work environment, use industry-standard software, conduct electronic research, investigate electronic business, and explore occupations and postsecondary programs that require information technology skills. Increasing reliance on computers, telecommunication networks, and information technologies in society and the workplace makes it essential for students to become computer literate and to develop "information literacy" skills. Information literacy is the ability to access, select, gather, critically evaluate, create, and communicate information, and to use the information obtained to solve problems and make decisions. In preparation for further education, employment, citizenship, and lifelong learning, students must be capable of deriving meaning from information by using a wide variety of information literacy skills..

### **Textbooks & Resources:**

- Growing Success: Assessment, Evaluation and Reporting in Ontario Schools
- The Ontario Curriculum, Grades 11 and 12: Business Studies, 2006 (revised)
- Computer lab

**Course Evaluation:** Student Evaluation consists of three components…

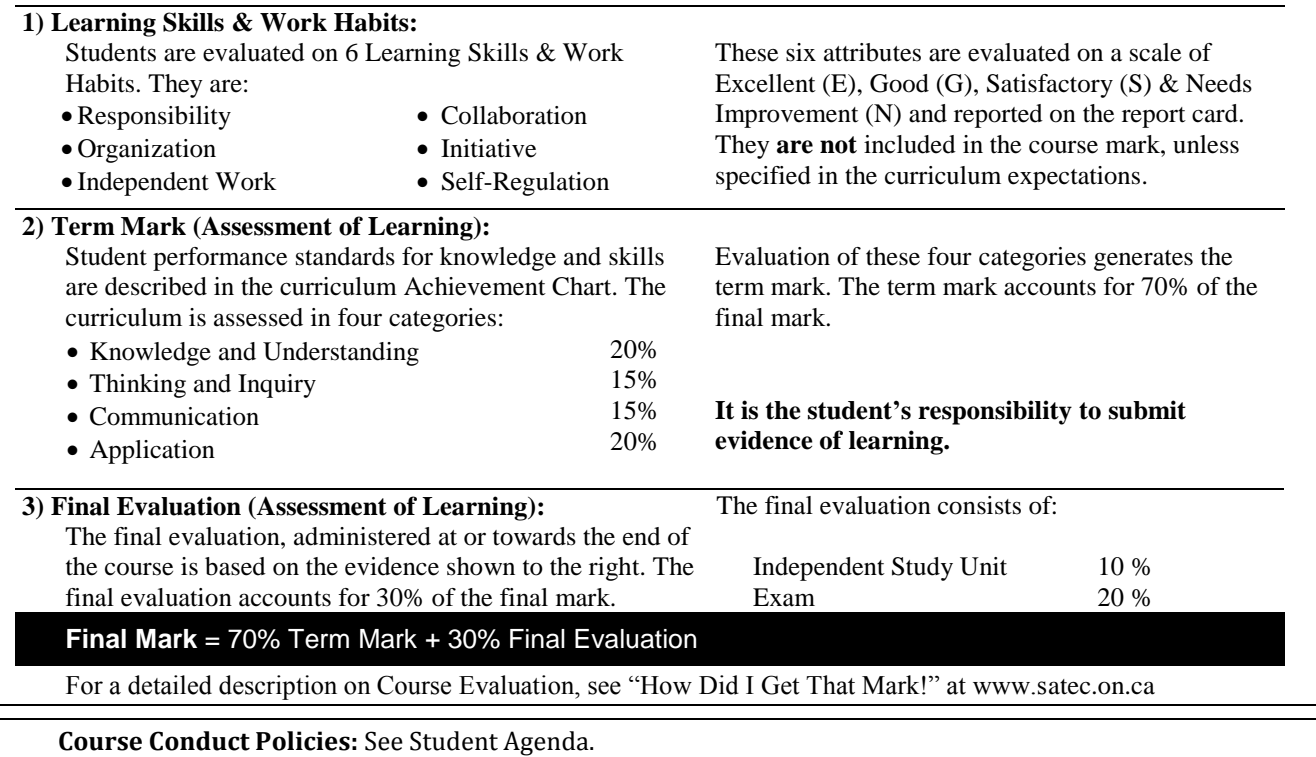

#### **Course Outline:**

**Please retain this page in the front of your notebook for future reference.**

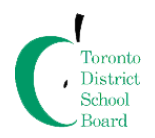

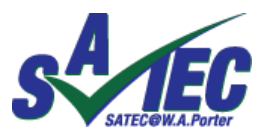

**Scarborough Academy for Technology, Environment & Computers @ WA Porter CI**

40 Fairfax Crescent, Scarborough, Ontario, M1L 1Z9 Phone: (416) 396-3365 Fax: (416) 396-3371

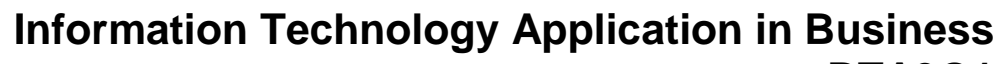

#### **BTA3O1 Unit Description Approximate Length Major Unit Evaluation** 1 The Business Workstation - Introductory Information Technology - Hardware issues -The personal computer 2 weeks Assignments Presentation Unit test 2 Business Applications -Files management - Business software use and techniques -Software selection and business document production: ----->Word, Excel, PowerPoint & Database - Access 6 weeks Assignments Presentation Unit test 3 Electronic Research and Internet Webpage Design - Introduction to the internet - Electronic research and communication - Information Validation Using Presentation Software - Webpage development 3 weeks Project 4 Security and Societal Issues - Ethical issues - Laws and security - Health and Safety 2 weeks Case study 5 Career Resources and Opportunities - Post secondary Career Opportunity - Career Portfolio - The Growth Plan 2 weeks Portfolio 6 E-Business - The concept of E-Business - The impact of electronic business - Creating a mock E-Business Websites 2 weeks Assignment

**Note: The order of the units of study may change due to student needs and resources available during the course.**

# **General Information:**

- A. Hardware and software terms
	- 1. About The Human Internet A search engine with an excellent section on computer terms. [http://www.about.com](http://www.about.com/)

2. Intel corporation education site – This is a resource for information on hardware; information on their education kit and a newsletter for educators.

- 3. Intel E-Business Site A wealth of information on current e-business technologies and trends. <http://www.intel.com/eBusiness/home.htm>
- B. Software Training from Microsoft Corporation [Microsoft Office Training Website](http://office.microsoft.com/en-us/training/CR061831141033.aspx?StartAt=16)

# C. Webpage Development Html Tutorials -This website, created John C. Gilson, a Mathematics Department Head at Pauline Johnson Collegiate in Brantford, teaches people to design their own websites. http://www.bfree.on.ca/HTML

- D. Extra help can be obtained from teacher upon request
- E. A Business Certificate is awarded if four (4) or more Business Courses are taken throughout the 4 years at SATEC.